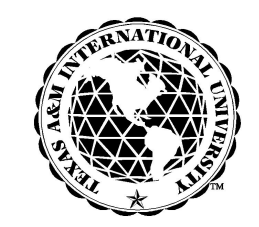

**A Member of The Texas A&M University System**

### **T E X A S A&M I N T E R N A T I O N A L U N I V E R S I T Y**

#### **PROPERTY INVENTORY DEPARTMENT**

L **( Special Note: Inventory Change Request Form** is available in **Acrobat Reader Format.** Request by e-mailing at **elias@tamiu.edu** and it will be sent to you by e-mail. If using **Acrobat Reader Format** printout and send copies with the **Annual Inventory Verification Listing** )

# **INVENTORY CHANGES**

**Name:**\_\_\_\_\_\_\_\_\_\_\_\_\_\_\_\_\_\_\_\_\_\_\_\_\_\_\_\_\_\_\_\_\_ **Department Name:**\_\_\_\_\_\_\_\_\_\_\_\_\_\_\_\_\_\_\_\_\_\_\_\_\_\_\_\_\_\_ 

**Signature: x** \_\_\_\_\_\_\_\_\_\_\_\_\_\_\_\_\_\_\_\_\_\_\_\_\_\_\_\_\_\_\_\_\_\_\_\_ **Date:**\_\_\_\_\_\_\_\_\_\_\_\_\_\_\_\_\_\_\_\_\_\_\_\_\_\_\_\_\_\_

### ( $\mathbb{R}$  in order for any changes to be made, a signature is required)

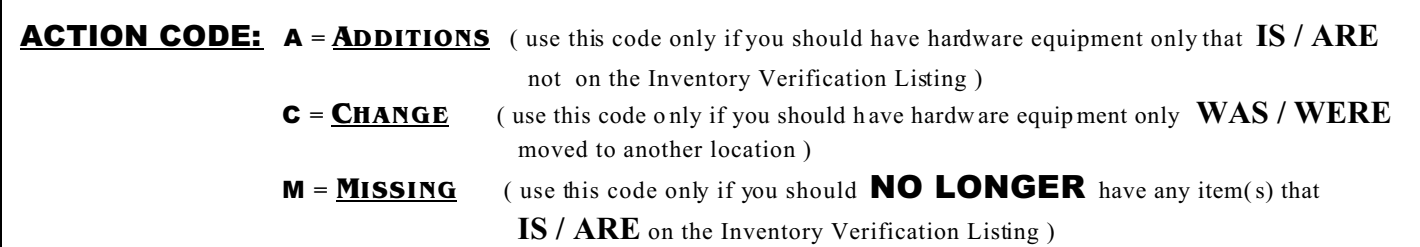

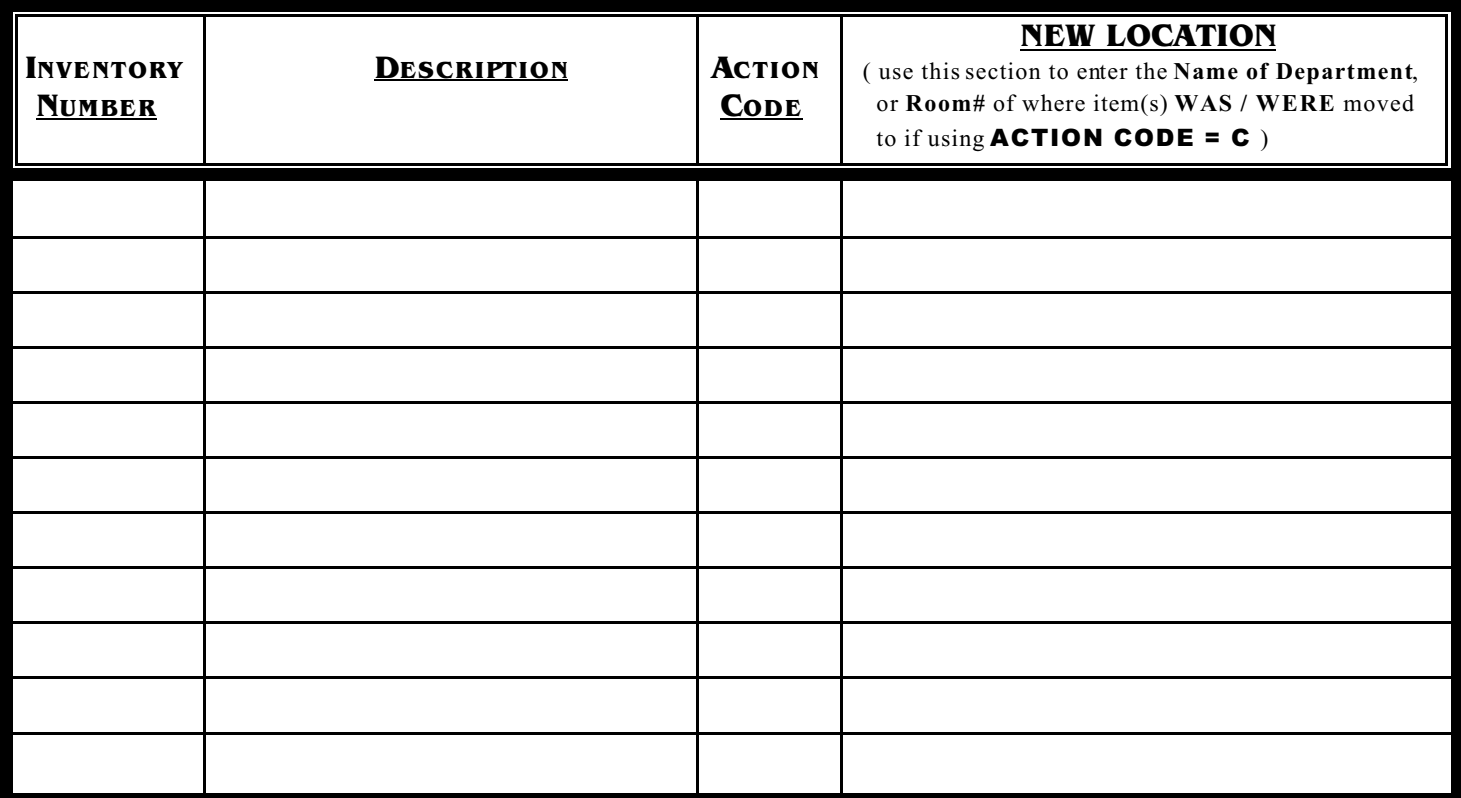

**( IF MORE ENTRIES ARE REQUIRED, GO TO SECOND PAGE )**

## **( CONTINUATION OF DEPARTMENT NAME: \_\_\_\_\_\_\_\_\_\_\_\_\_\_\_\_\_\_\_\_\_\_\_\_\_\_\_\_\_ )**

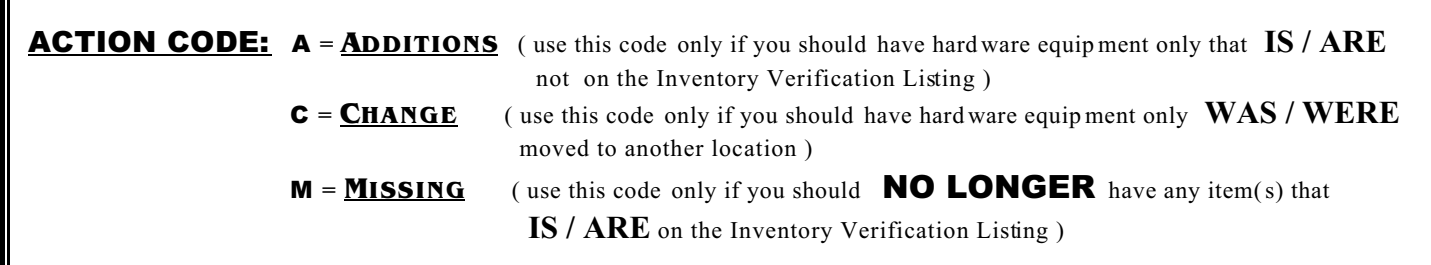

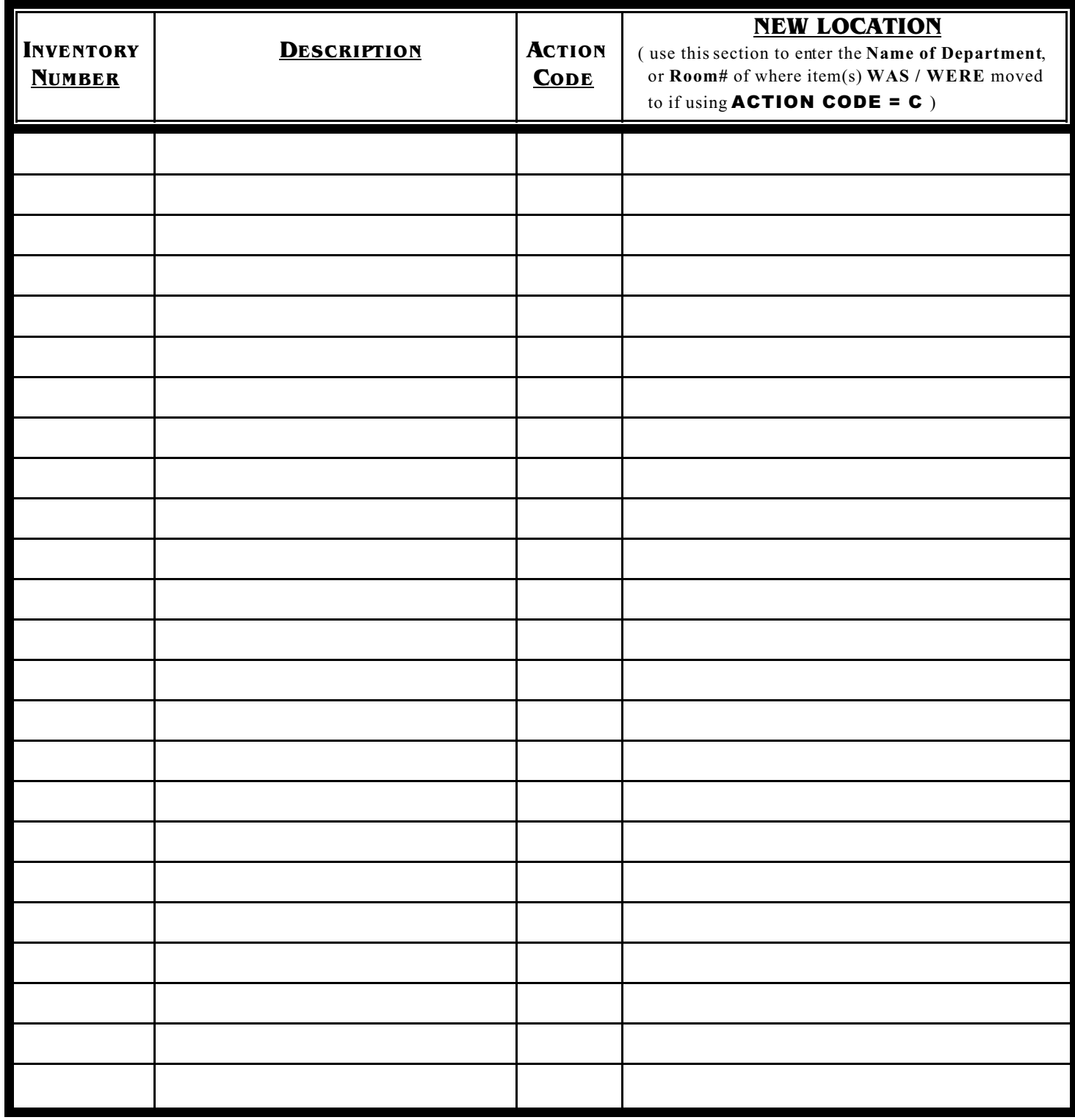